## **تطبيق بنك الادخار: الإعداد الأولي والوظائف**

 $\overset{\bullet}{\bullet}$  Sparkasse Günzburg-Krumbach **www.spk-gz-kru.de**

يُرجى تجهيز بيانات الوصول إلى الخدمات المصرفية عبر الإنترنت. نوصيك باستخدام تطبيق S-pushTAN لجيل TAN، حيث يتطابق التطبيقان في الميزات والوظائف المتوفّرة ٍ بهÁ بشكل مثالي. ينطبق الوصف التالي على نظام التشغيل iOS. قد تختلف الطريقة قليلاً بالنسبة لأنظمة تشغيل الأجهزة المحمولة الأخرى.

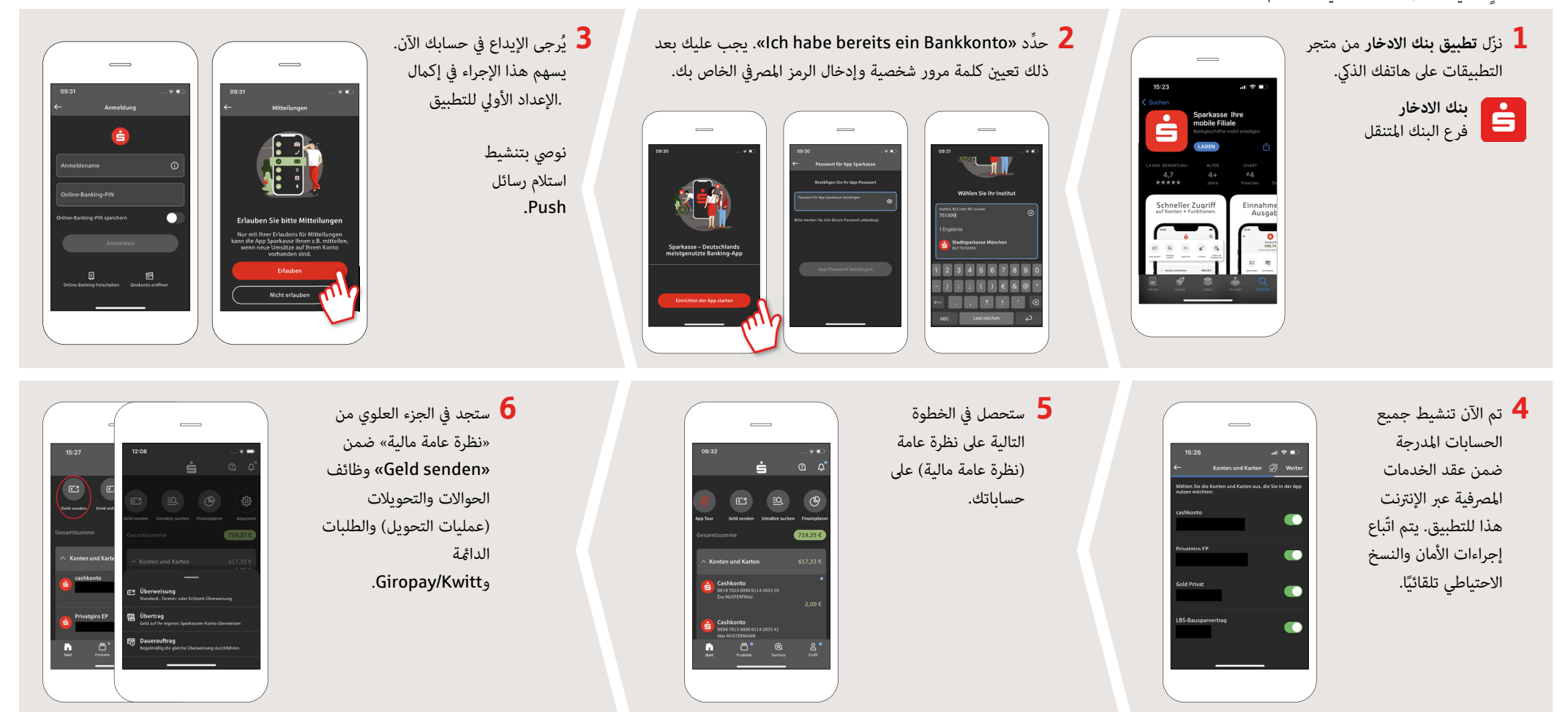

**DO YOU HAVE ANY QUESTIONS? WE WILL BE HAPPY TO HELP YOU.**

Central service number: You can contact us under **08221 92-0 Mon–Fri from 7 a. m. to 7 p. m**.

You can find further information at: **www.spk-gz-kru.de** 

## **تطبيق بنك الادخار: الإعداد الأولي والوظائف**

 $S<sub>parkasse</sub>$ Günzburg-Krumbach **www.spk-gz-kru.de**

يُرجى تجهيز بيانات الوصول إلى الخدمات المصرفية عبر الإنترنت. نوصيك باستخدام تطبيق S-pushTAN لجيل TAN، حيث يتطابق التطبيقان في الميزات والوظائف المتوفّرة ٍ بهÁ بشكل مثالي. ينطبق الوصف التالي على نظام التشغيل iOS. قد تختلف الطريقة قليلاً بالنسبة لأنظمة تشغيل الأجهزة المحمولة الأخرى.

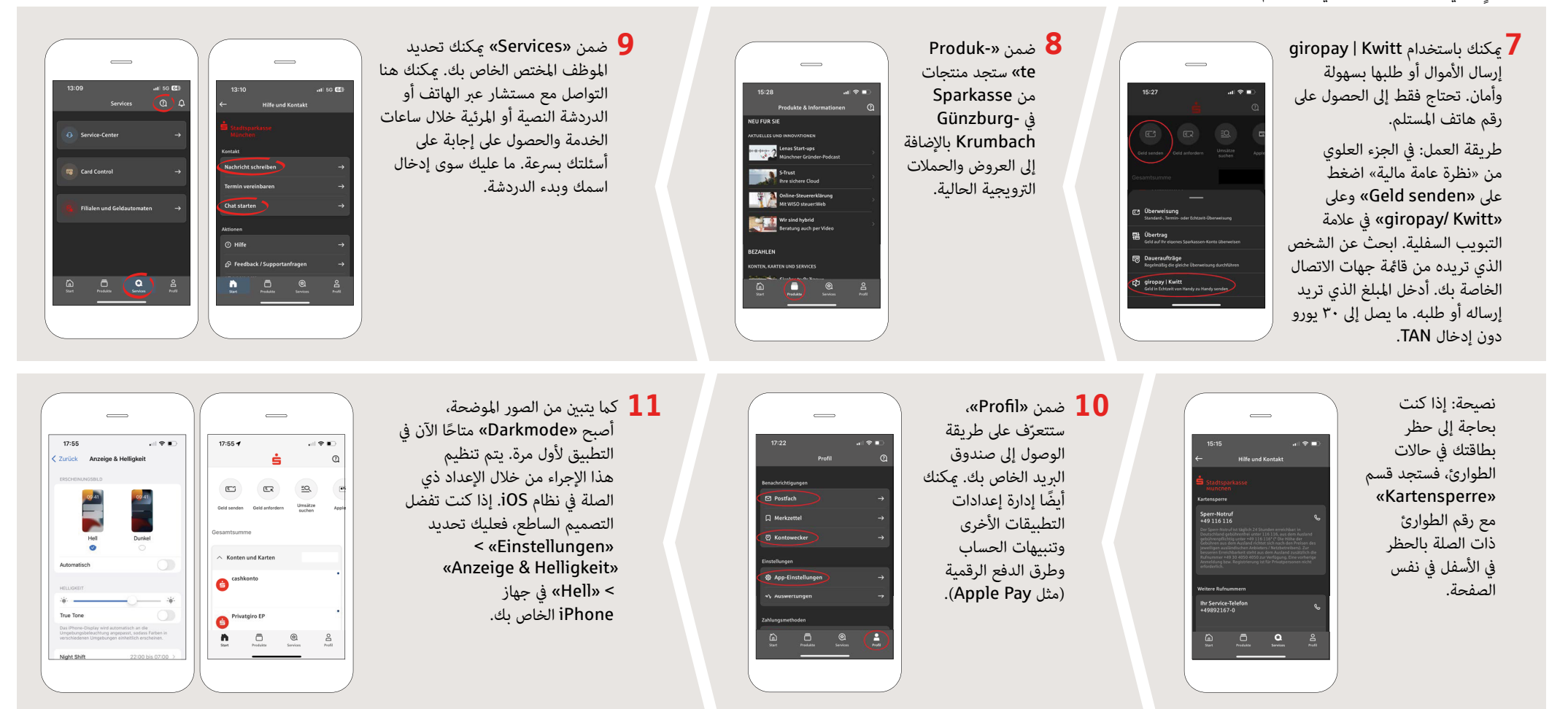

**DO YOU HAVE ANY QUESTIONS? WE WILL BE HAPPY TO HELP YOU.**

Central service number: You can contact us **under 08221 92-0** 

You can find further information at: **www.spk-gz-kru.de**